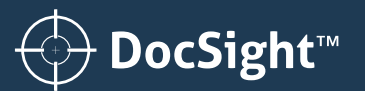

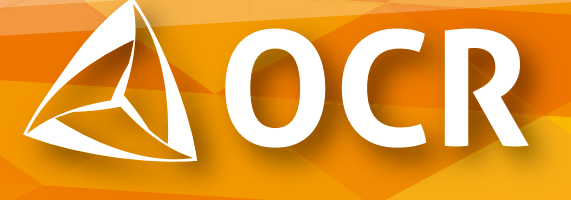

DocSight OCR は、テキストを検 索可能な PDF 文書へ 変換する光学式文字認識 (OCR) ツールです。ネットワーク またはプライベート クラウド上で、全文 OCR やゾーン データ 抽出ツールを使用してデータを素早く簡単に取得します。

## **概要 :**

**ゾーン データ キャプチャ アドオン** 全 文 OCR に 加 え て、DocSight OCR ゾーン データ キャプチャ アドオンを利用することで、納品書、 請求書、その他の重要な文書など、 スキャンした PDF や画像ベース の PDF からデータを取得、抽出、 検証できます。OCR とゾーン データ キャプチャは次の機能を提供します。

- PDF ファイルと画像入力ファイル をサポート
- CSV ファイルからデータを抽出 / CSV 形式でデータを保存
- テンプレートやテンプレート エディター
- その他多数の機能

## **監視フォルダー インターフェイス**

DocSight OCR の監視フォルダー インターフェイスは、ドラッグ アンド ドロップにより処理します。個々の フォルダーは、特定のシナリオ向けに 設定できるため、文書処理設定を 細かく制御できます。

### **多言語対応**

DocSight OCR は、アラビア語、 簡体字中国語、タイ語、繁体字中国語、 日本語、韓国語を含む 120 言語以上 をサポートしています。

## **機能 :**

- **REST API を使用した ソリューション**
- **全文 OCR による検索可能な PDF**
- **ゾーン データ キャプチャによる データ抽出**
- **集中処理による利便性、コスト削減、 標準準拠**
- **メタデータ : 出力ファイルに文書 情報を含めることが可能**
- **傾き補正、スペックル除去、 自動回転**
- **入力形式 : TIFF、JPEG、 JPEG2000、PNG、BMP、PDF**
- **ISO 標準 : ソース ファイルから PDF を PDF/A を生成可能**
- **安全な暗号化**
- **ファイル サイズの最適化**
- **その他多数の機能**

# **お問い合わせ**

**無料評価版**

### **システム要件 :**

# **オペレーティング システム**

- Windows Server® 2008 R2、 2012 R2、2016
- Microsoft® .NET Framework 4.6.2

C# コード例 : 基本変換 次のコードは 1 行のコードです。

**curl http://localhost:52525/api/OCR/Convert -H** "**Authorization: Bearer [access token]**" **- F** "**InputFile=@c:/path/input.tif**" **-F** "**OutputFile=output.pdf**" **-F** "**OCRType=1**" **-L-O -J**

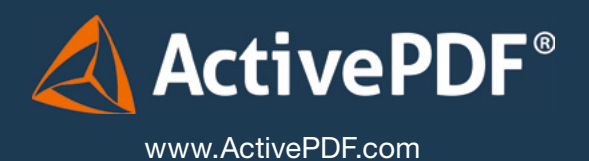